## DEVELOPMENT **EMBEDDED LINUX SYSTEM DESIGN AND**

P. Raghavan • Amol Lad • Sriram Neelakandan

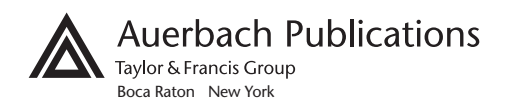

## **Contents**

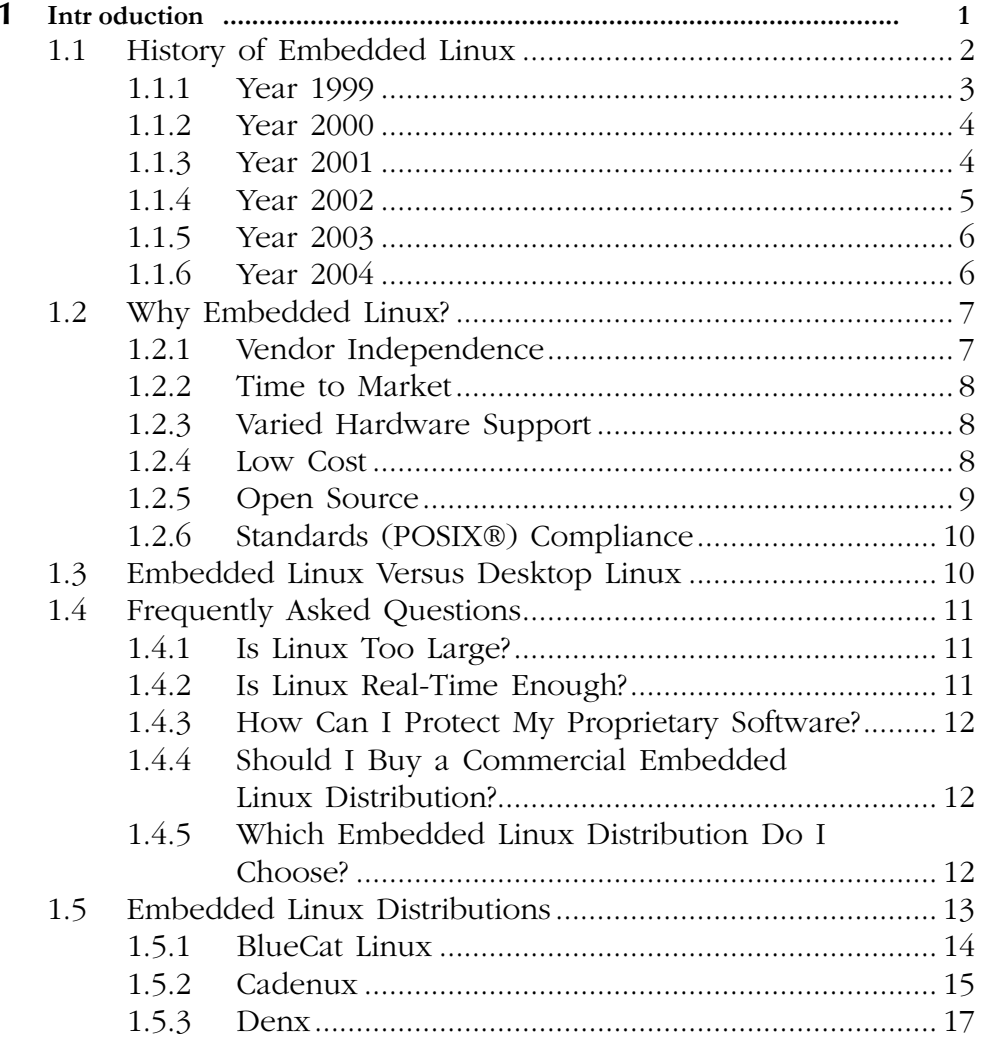

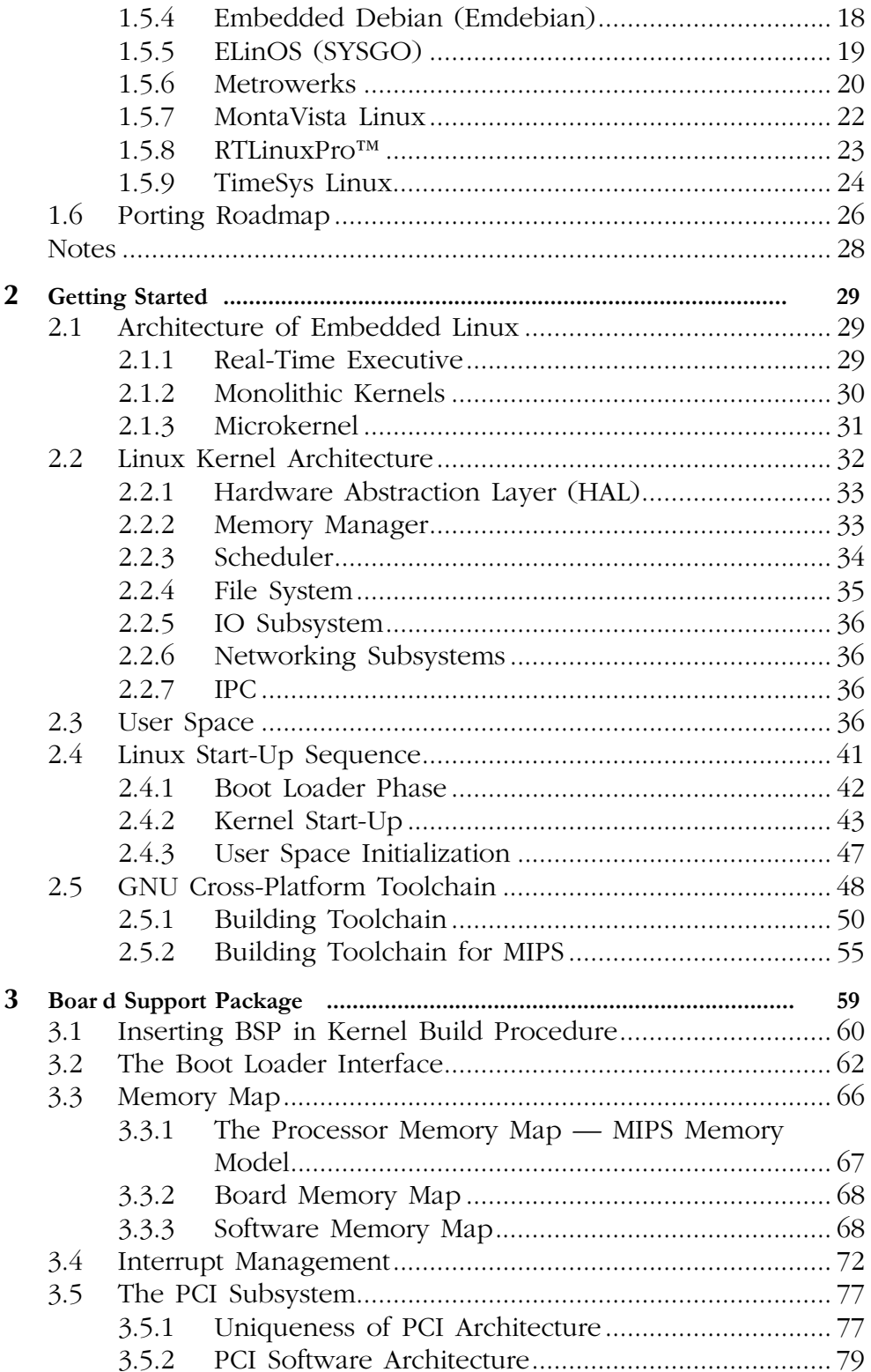

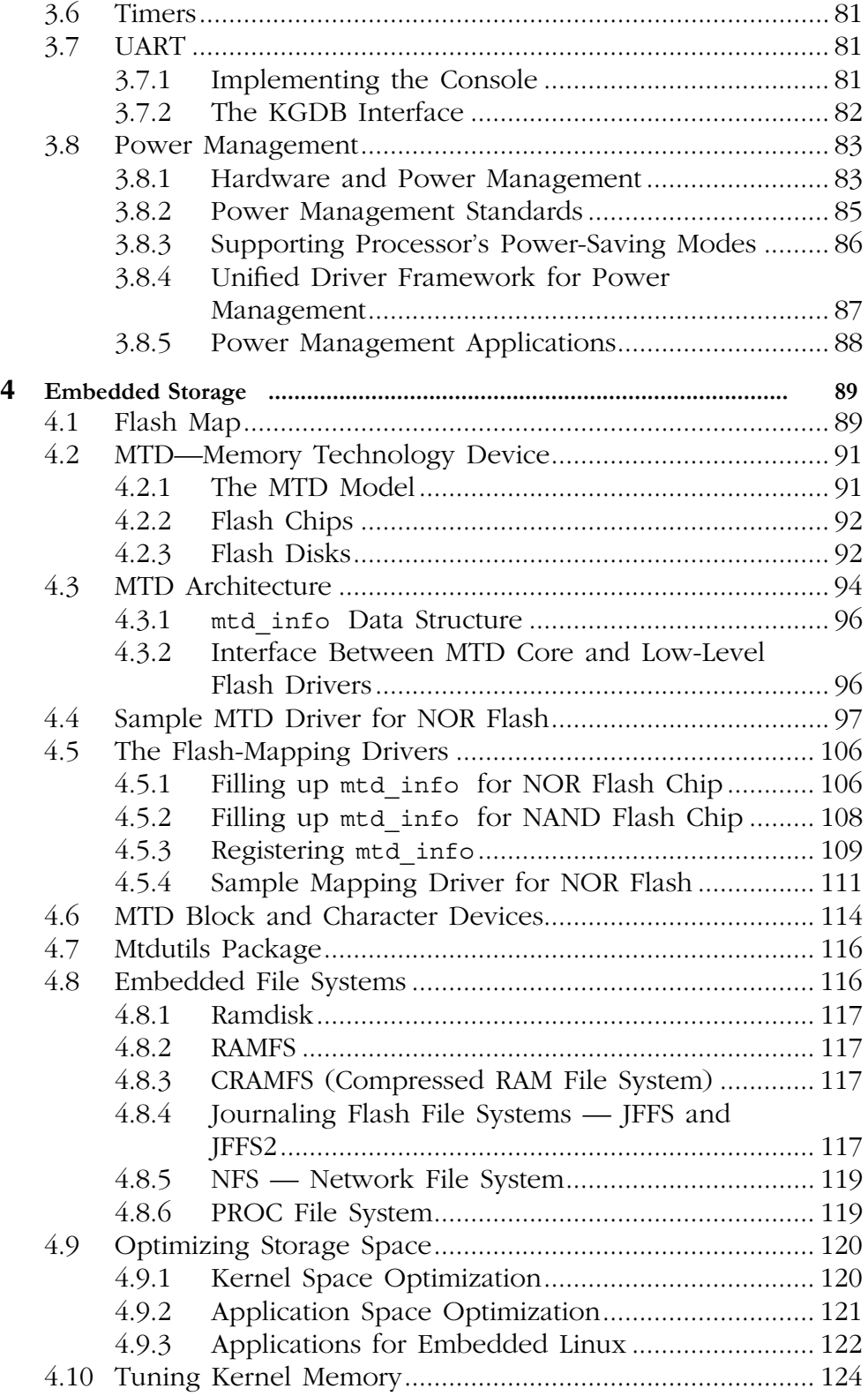

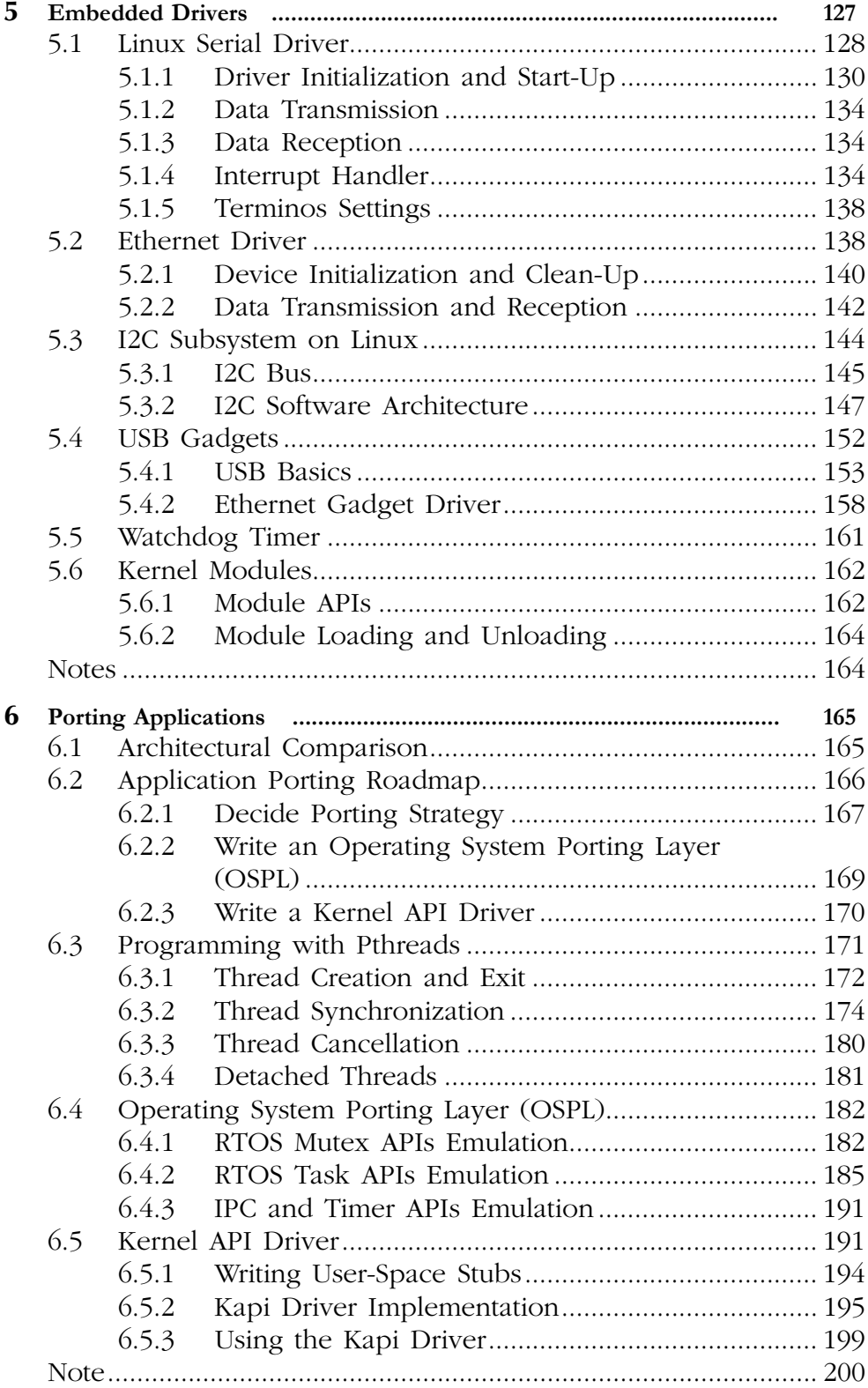

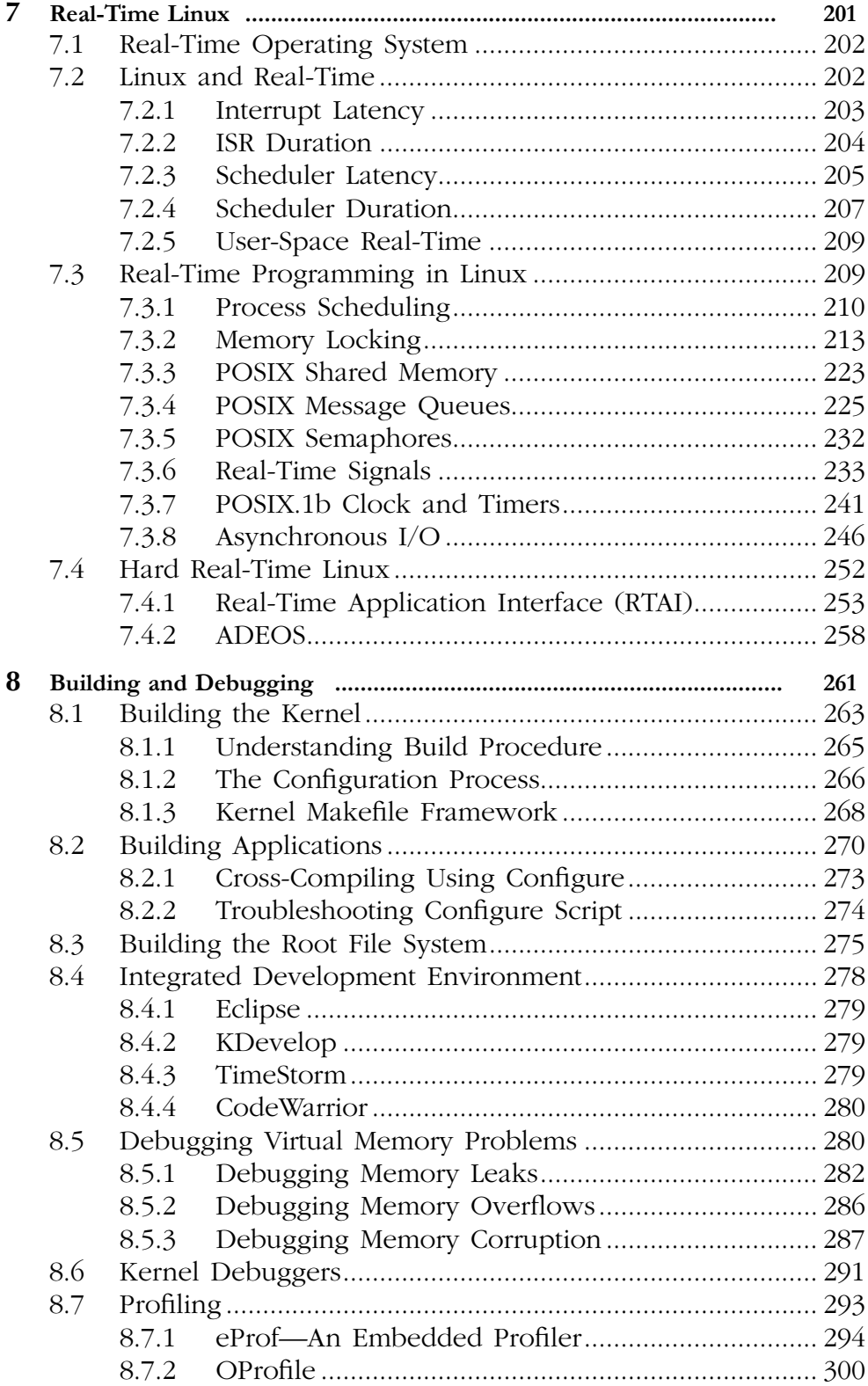

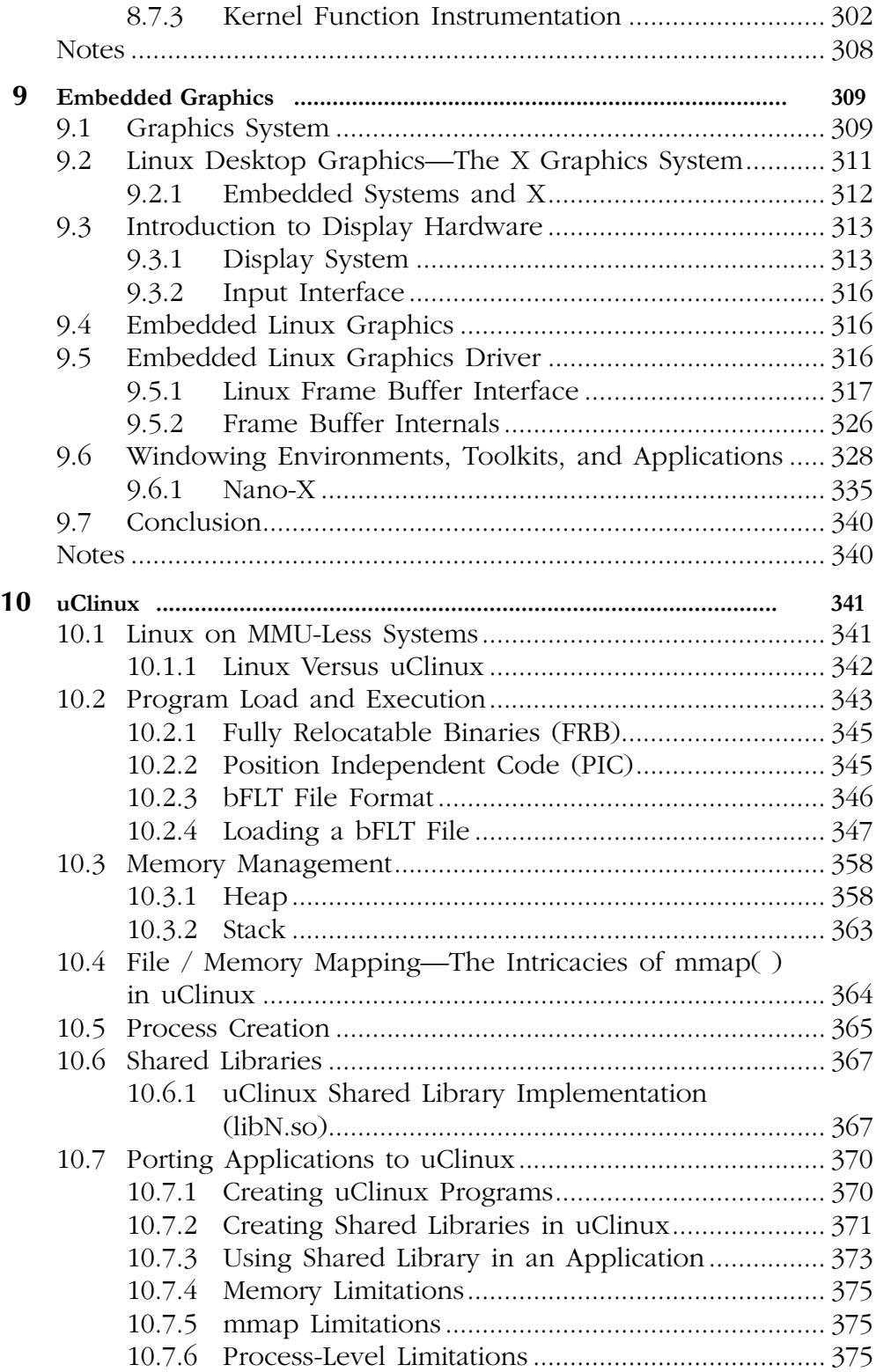

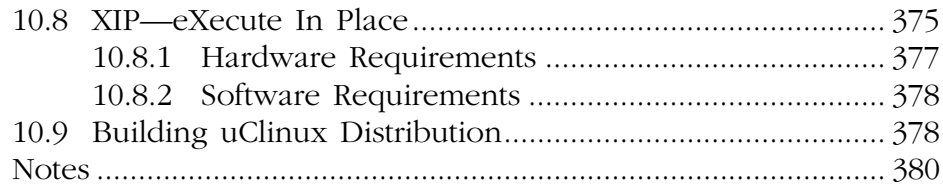

## Appendices

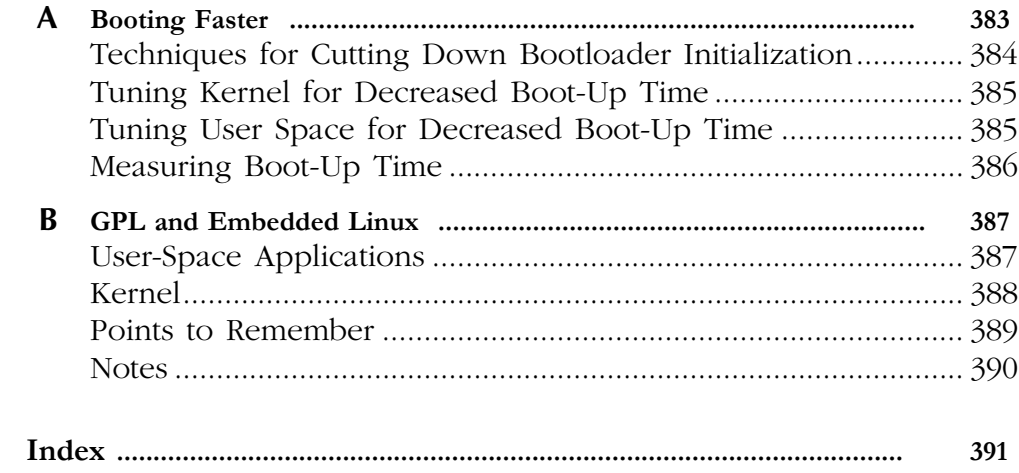